## UnivIS - Raumplan RZ/00.07 - Rechenzentrum Aktuelle Informationen

zur Raumbelegung und Anwesenheitserfassung während der Pandemie:

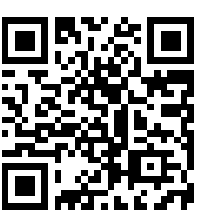

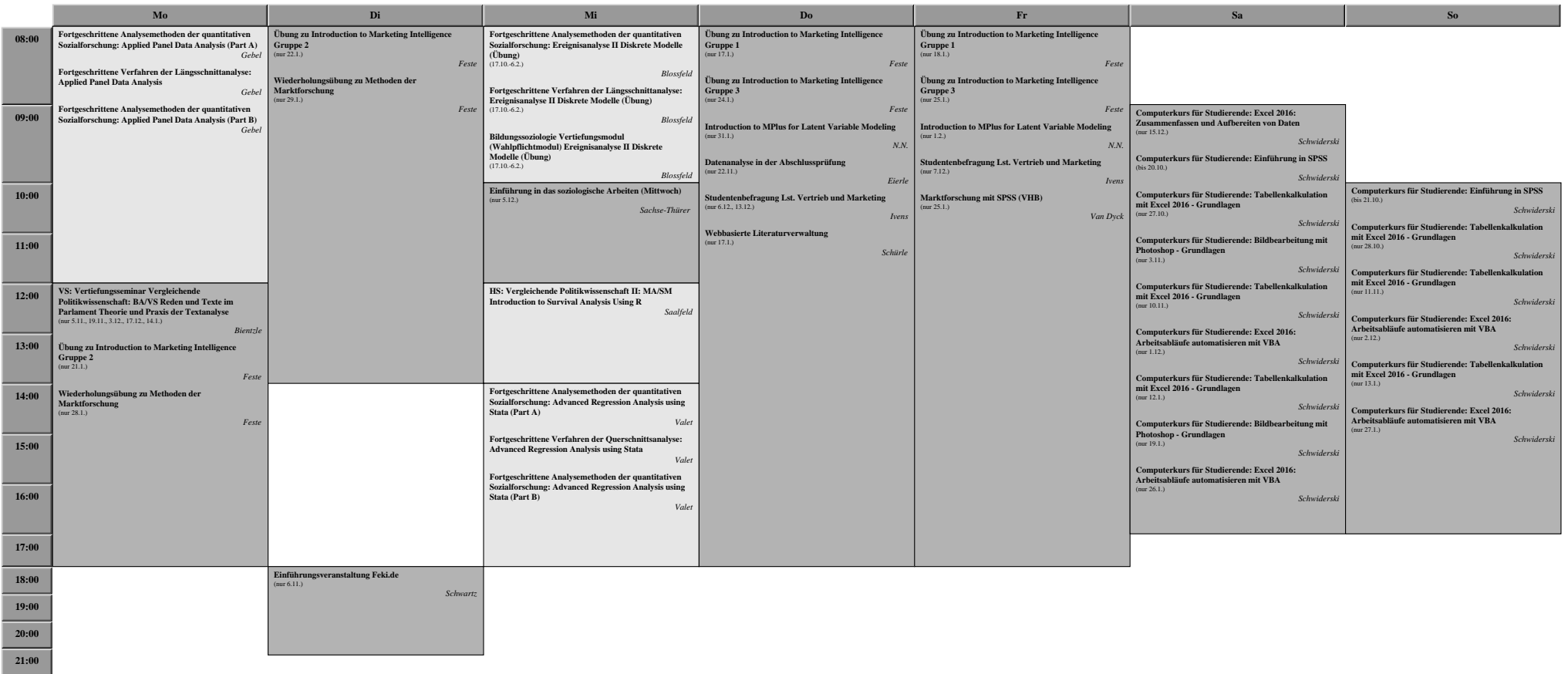